## !heap failed in windbg. Invalid type information f Posted by Alexei Tchernoraenko - 17 Mar 2011 - 16:32

\_\_\_\_\_\_\_\_\_\_\_\_\_\_\_\_\_\_\_\_\_\_\_\_\_\_\_\_\_\_\_\_\_\_\_\_\_

Hello,

I'm trying to dump heap information from full dump memory file sitting on Windows Server 2003 SP2 x86.

Dump was created for 32-bit mixed (native/clr) application which was running on Windows Server 2003 SP2 x64 machine.

From the following windbg log I see that loaded ntdll.dll image is incorrect and does not correspond to ntdll.pdb symbols.

I have tried to specify the location to ntdll.dll from the target machine but windbg still shows that the module is loaded from the standard location (c:windowssystem32).

What did I do wrong? How to force windbg to load correct version of ntdll?

Microsoft (R) Windows Debugger Version 6.11.0001.404 X86 Copyright (c) Microsoft Corporation. All rights reserved.

0:042> vertarget Windows Server 2003 Version 3790 (Service Pack 2) MP (4 procs) Free x86 compatible Product: Server, suite: TerminalServer SingleUserTS kernel32.dll version: 5.2.3790.4480 (srv03\_sp2\_gdr.090321-1244) Machine Name: Debug session time: Wed Mar 16 16:36:10.000 2011 (GMT-5) System Uptime: 17 days 10:34:26.068 Process Uptime: 1 days 15:19:14.000 Kernel time: 0 days 1:24:01.000 User time: 0 days 22:07:58.000

0:042> .sympath Symbol search path is: C:mscordacwksv2.0.50727.3615;C:\_\_exe;SRV\*CSymbols\*http://referencesource.microsoft.com/symbol s;SRV\*c:Symbols\*http://msdl.microsoft.com/download/symbols;SRV\*C:Symbols\*http://source.msdn.micr osoft.com/symbols

0:042> .exepath Executable image search path is: C:\_exe;C:\_targetWindowsSysWOW64;

0:042> .reload

0:042> .reload /u ntdll.dll Unloaded ntdll.dll 0:042> .reload /v /f ntdll.dll AddImage: C:WINDOWSsystem32ntdll.dll // why is it still c:windowssystem32  $DIBase = 7d600000$  $Size = 000f0000$ 

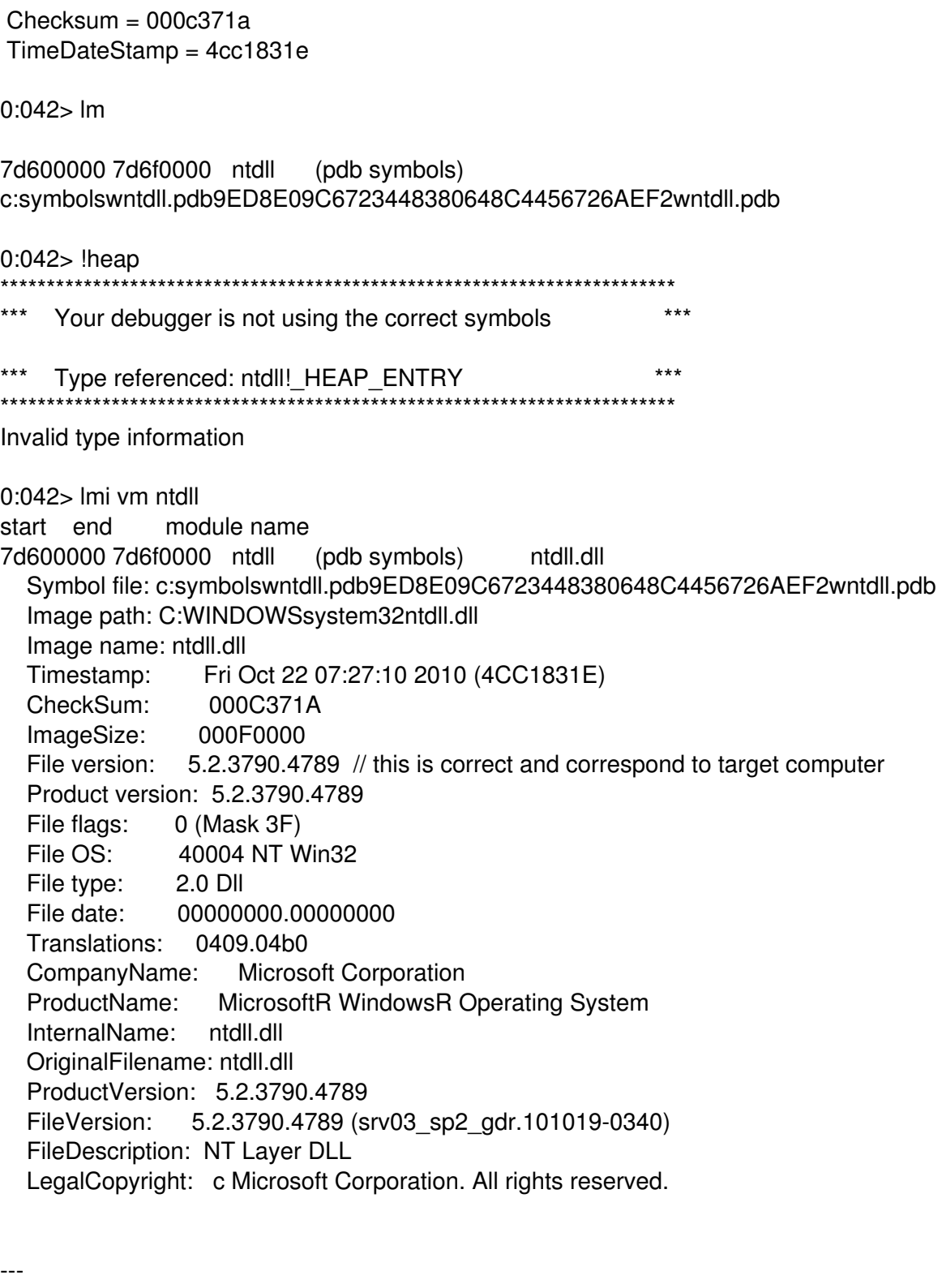

BR, Alexei

============================================================================